# Package 'nlmixr2extra'

January 31, 2024

Title Nonlinear Mixed Effects Models in Population PK/PD, Extra Support Functions

Version 2.0.9

Maintainer Matthew Fidler <matthew.fidler@gmail.com>

Description Fit and compare nonlinear mixed-effects models in differential equations with flexible dosing information commonly seen in pharmacokinetics and pharmacodynamics (Almquist, Leander, and Jirstrand 2015 [<doi:10.1007/s10928-015-9409-1>](https://doi.org/10.1007/s10928-015-9409-1)). Differential equation solving is by compiled C code provided in the 'rxode2' package (Wang, Hallow, and James 2015 [<doi:10.1002/psp4.12052>](https://doi.org/10.1002/psp4.12052)). This package is for support functions like preconditioned fits  $<$ doi:10.1208/s12248-016-9866-5>, boostrap and stepwise covariate selection.

Depends  $R$  ( $>= 4.0$ )

License GPL  $(>= 3)$ 

URL <https://nlmixr2.github.io/nlmixr2extra/>,

<https://github.com/nlmixr2/nlmixr2extra/>

BugReports <https://github.com/nlmixr2/nlmixr2extra/issues/>

- Imports checkmate, cli (>= 3.4.0), crayon, data.table, digest, ggplot2, ggtext, knitr, lotri, methods, nlme, nlmixr2est (>= 2.1.1), Rcpp, rxode2 ( $>= 2.0.10$ ), stats, symengine, utils
- **Suggests** brms, nlmixr2data, testthat  $(>= 3.0.0)$ , with r, dplyr, devtools, rxode2parse

LinkingTo Rcpp, RcppArmadillo

**Biarch** true

Config/testthat/edition 3

Encoding UTF-8

NeedsCompilation yes

RoxygenNote 7.3.1

LazyData true

Author Matthew Fidler [aut, cre] (<<https://orcid.org/0000-0001-8538-6691>>), Vipul Mann [aut], Vishal Sarsani [aut] (<<https://orcid.org/0000-0002-9272-3438>>), Christian Bartels [ctb], Bill Denney [aut] (<<https://orcid.org/0000-0002-5759-428X>>)

Repository CRAN

Date/Publication 2024-01-31 14:00:02 UTC

## R topics documented:

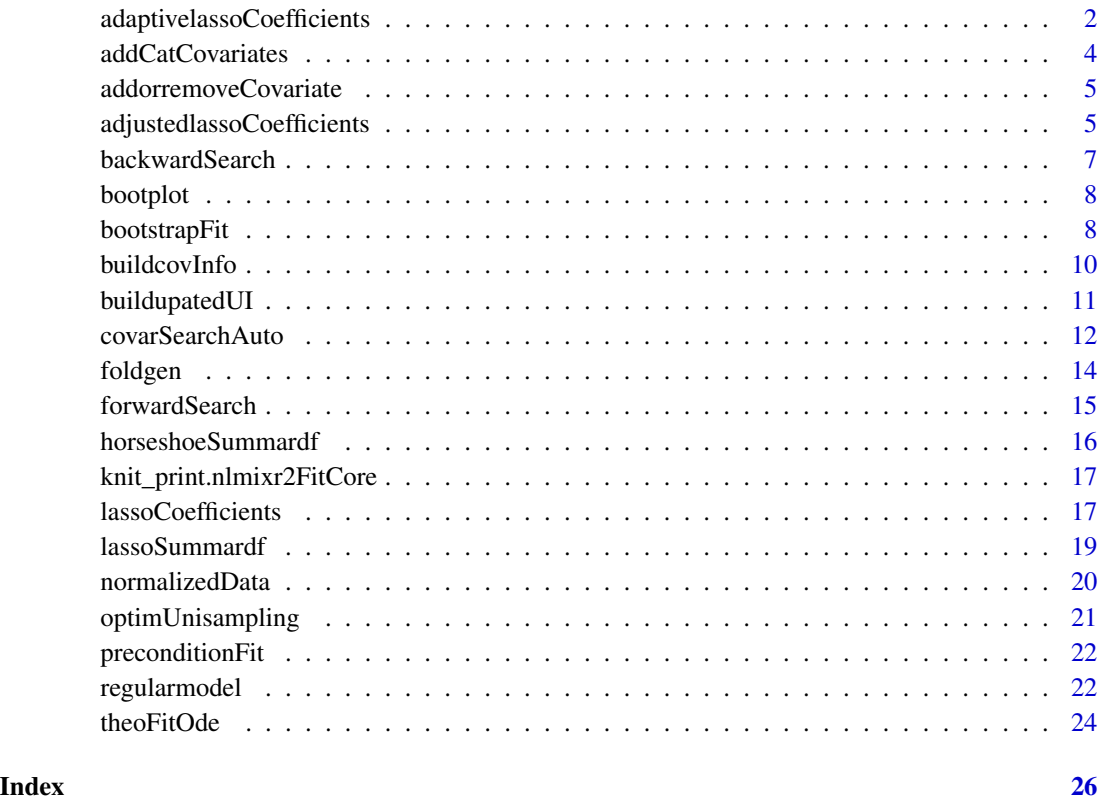

adaptivelassoCoefficients

*Return Adaptive lasso coefficients after finding optimal t*

#### Description

Return Adaptive lasso coefficients after finding optimal t

<span id="page-1-0"></span>

#### adaptivelassoCoefficients 3

#### Usage

```
adaptivelassoCoefficients(
  fit,
  varsVec,
  covarsVec,
  catvarsVec,
  constraint = 1e-08,
  stratVar = NULL,
  ...
\mathcal{L}
```
#### Arguments

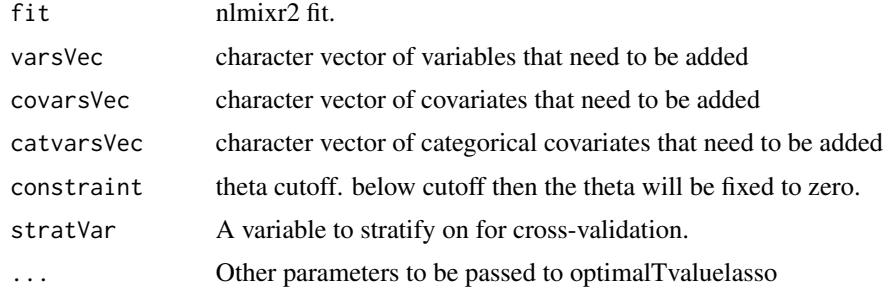

#### Value

return data frame of final lasso coefficients

#### Author(s)

Vishal Sarsani

```
## Not run:
one.cmt <- function() {
 ini({
    tka <- 0.45; label("Ka")
    tcl <- log(c(0, 2.7, 100)); label("Cl")
    tv <- 3.45; label("V")
    eta.ka ~ 0.6
    eta.cl ~ 0.3
    eta.v ~ 0.1
    add.sd <- 0.7
  })
  model({
    ka <- exp(tka + eta.ka)
    cl <- exp(tcl + eta.cl)
    v \leftarrow \exp(tv + eta.v)linCmt() ~ ~ add(add.sd)})
```

```
}
d <- nlmixr2data::theo_sd
d$SEX <-0
d$SEX[d$ID<=6] <-1
fit \leftarrownlmixr2(
  one.cmt, d,
  est = "saem",control = list(print = 0))
varsVec <- c("ka","cl","v")
covarsVec <- c("WT")
catvarsVec <- c("SEX")
# Adaptive Lasso coefficients:
lassoDf <- adaptivelassoCoefficients(fit, varsVec, covarsVec, catvarsVec)
## End(Not run)
```
addCatCovariates *Make dummy variable cols and updated covarsVec*

#### Description

Make dummy variable cols and updated covarsVec

#### Usage

```
addCatCovariates(data, covarsVec, catcovarsVec)
```
#### Arguments

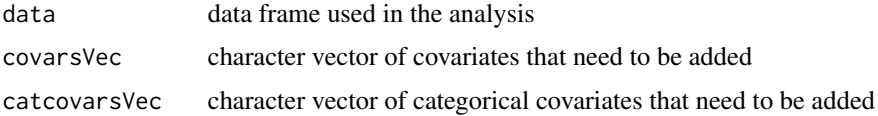

#### Value

return updated Data along with the updated covarsVec

#### Author(s)

Vishal Sarsani

<span id="page-3-0"></span>

<span id="page-4-0"></span>addorremoveCovariate *Add covariate*

#### Description

Add covariate

#### Usage

addorremoveCovariate(ui, varName, covariate, add = TRUE)

#### Arguments

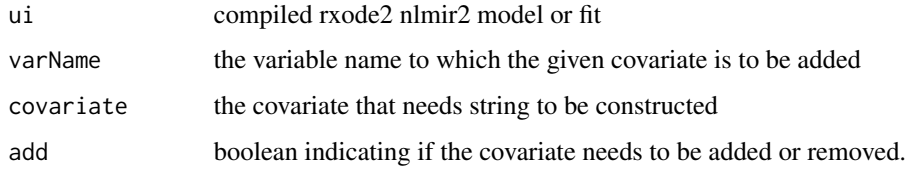

#### Author(s)

Matthew Fidler, Vishal Sarsani

adjustedlassoCoefficients *Return Adjusted adaptive lasso coefficients after finding optimal t*

#### Description

Return Adjusted adaptive lasso coefficients after finding optimal t

#### Usage

```
adjustedlassoCoefficients(
  fit,
  varsVec,
  covarsVec,
  catvarsVec,
  constraint = 1e-08,
  stratVar = NULL,
  ...
\mathcal{L}
```
#### Arguments

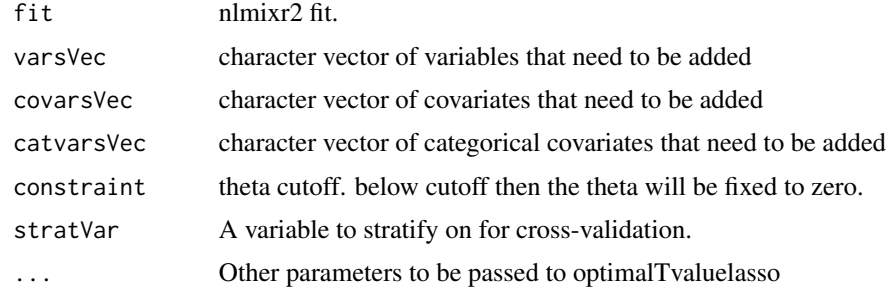

#### Value

return data frame of final lasso coefficients

#### Author(s)

Vishal Sarsani

```
## Not run:
one.cmt <- function() {
 ini({
   tka <- 0.45; label("Ka")
    tcl <- log(c(0, 2.7, 100)); label("Cl")
    tv <- 3.45; label("V")
    eta.ka ~ 0.6
    eta.cl ~ 0.3
   eta.v ~ 0.1
    add.sd <- 0.7
  })
  model({
    ka <- exp(tka + eta.ka)
   cl <- exp(tcl + eta.cl)
   v <- exp(tv + eta.v)
    linCmt() ~ ~ add(add.sd)})
}
d <- nlmixr2data::theo_sd
d$SEX <-0
d$SEX[d$ID<=6] <-1
fit \le - nlmixr2(one.cmt, d, est = "saem", control = list(print = 0))
varsVec <- c("ka","cl","v")
covarsVec <- c("WT")
catvarsVec <- c("SEX")
# Adaptive Lasso coefficients:
```
#### <span id="page-6-0"></span>backwardSearch 7

lassoDf <- adjustedlassoCoefficients(fit, varsVec, covarsVec, catvarsVec)

## End(Not run)

backwardSearch *Backward covariate search*

#### Description

Backward covariate search

#### Usage

```
backwardSearch(
  varsVec,
  covarsVec,
  catvarsVec = NULL,
  fitorig,
  fitupdated,
 pVal = 0.01,
  reFitCovars = FALSE,
 outputDir,
  restart = FALSE
)
```
#### Arguments

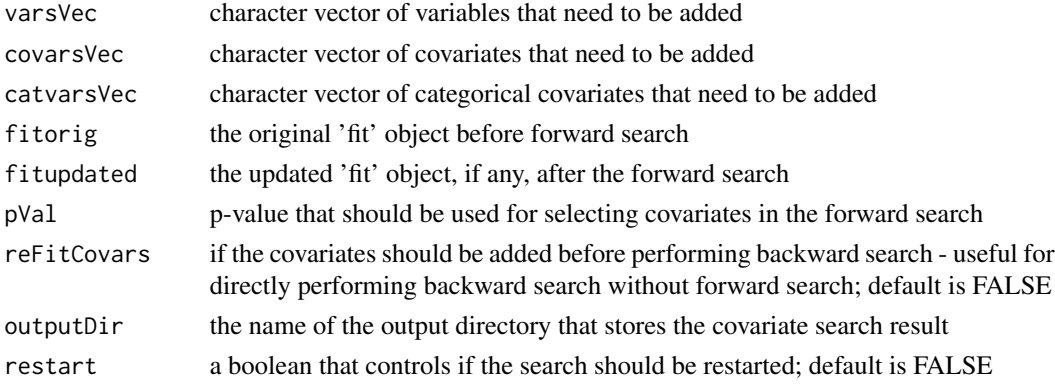

#### Value

returns the updated 'fit' object at the end of the backward search and a table of information for all the covariates tested

#### Author(s)

Vipul Mann, Matthew Fidler, Vishal Sarsani

<span id="page-7-0"></span>

#### Description

Produce delta objective function for boostrap

#### Usage

```
bootplot(x, ...)
```

```
## S3 method for class 'nlmixr2FitCore'
bootplot(x, \ldots)
```
#### Arguments

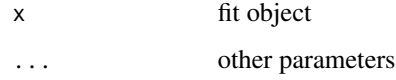

#### Value

Fit traceplot or nothing.

#### Author(s)

Vipul Mann, Matthew L. Fidler

#### References

R Niebecker, MO Karlsson. (2013) *Are datasets for NLME models large enough for a bootstrap to provide reliable parameter uncertainty distributions?* PAGE 2013. [https://www.page-meeting.](https://www.page-meeting.org/?abstract=2899) [org/?abstract=2899](https://www.page-meeting.org/?abstract=2899)

bootstrapFit *Bootstrap nlmixr2 fit*

#### Description

Bootstrap input dataset and rerun the model to get confidence bounds and aggregated parameters

#### bootstrapFit 9

#### Usage

```
bootstrapFit(
  fit,
 nboot = 200,nSampIndiv,
 stratVar,
 stdErrType = c("perc", "se"),
 ci = 0.95,pvalues = NULL,
 restart = FALSE,
 plotHist = FALSE,
 fitName = as.character(substitute(fit))
\mathcal{L}
```
#### Arguments

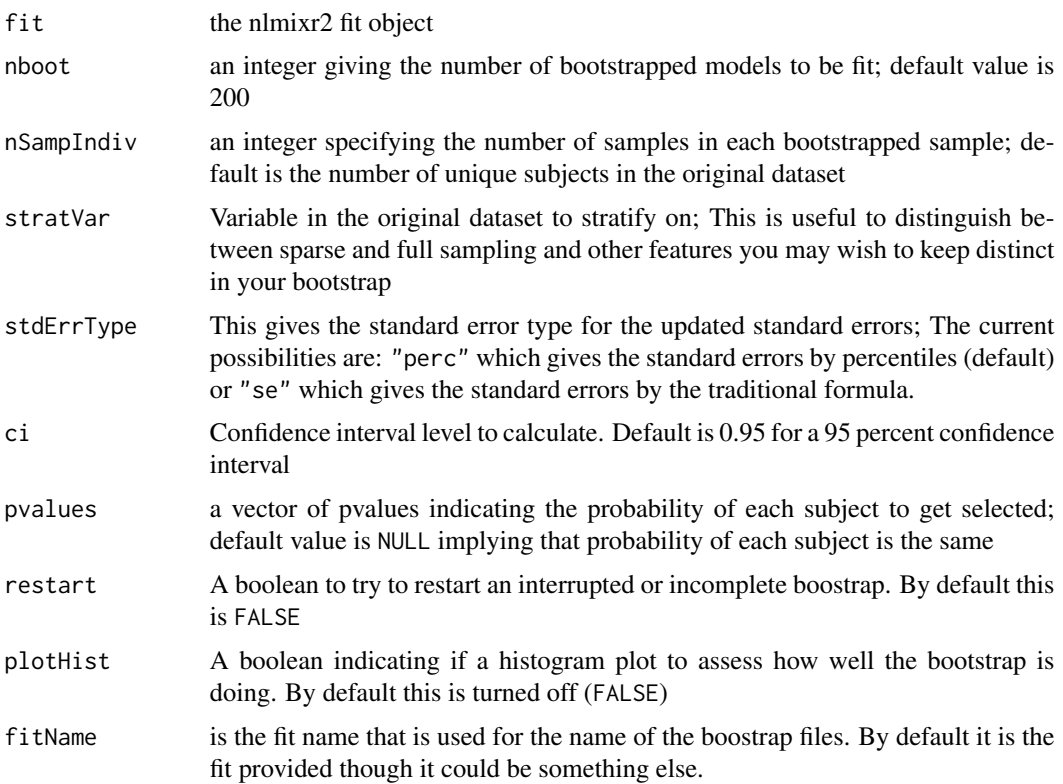

#### Value

Nothing, called for the side effects; The original fit is updated with the bootstrap confidence bands

#### Author(s)

Vipul Mann, Matthew Fidler

#### Examples

```
## Not run:
one.cmt <- function() {
  ini({
    tka <- 0.45; label("Ka")
    tcl <- 1; label("Cl")
    tv <- 3.45; label("V")
    eta.ka ~ 0.6
    eta.cl \sim 0.3
    eta.v \sim 0.1
    add.sd \leq -0.7})
  model({
    ka <- exp(tka + eta.ka)
    cl \leftarrow exp(tcl + eta. cl)v \leq -\exp(tv + \epsilon t a.v)linCmt() ~ ~ add(add.sd)})
}
fit <- nlmixr2(one.cmt, nlmixr2data::theo_sd, est = "saem", control = list(print = 0))
withr::with_tempdir({ # Run example in temp dir
bootstrapFit(fit, nboot = 5, restart = TRUE) # overwrites any of the existing data or model files
bootstrapFit(fit, nboot = 7) # resumes fitting using the stored data and model files
# Note this resumes because the total number of bootstrap samples is not 10
bootstrapFit(fit, nboot=10)
# Note the boostrap standard error and variance/covariance matrix is retained.
# If you wish to switch back you can change the covariance matrix by
nlmixr2est::setCov(fit, "linFim")
# And change it back again
nlmixr2est::setCov(fit, "boot10")
# This change will affect any simulations with uncertainty in their parameters
# You may also do a chi-square diagnostic plot check for the bootstrap with
bootplot(fit)
})
## End(Not run)
```
buildcovInfo *Build covInfo list from varsVec and covarsVec*

<span id="page-9-0"></span>

#### <span id="page-10-0"></span>buildupatedUI 11

#### Description

Build covInfo list from varsVec and covarsVec

#### Usage

```
buildcovInfo(varsVec, covarsVec)
```
#### Arguments

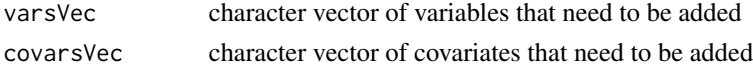

#### Value

covInfo list of covariate info

#### Author(s)

Vishal Sarsani

buildupatedUI *Build updated from the covariate and variable vector list*

#### Description

Build updated from the covariate and variable vector list

#### Usage

```
buildupatedUI(ui, varsVec, covarsVec, add = TRUE, indep = FALSE)
```
#### Arguments

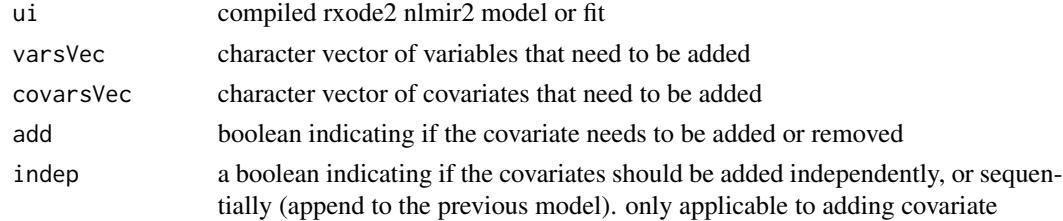

#### Value

updated ui with added covariates

#### Author(s)

Vishal Sarsani

<span id="page-11-0"></span>

#### Description

Stepwise Covariate Model-selection (SCM) method

#### Usage

```
covarSearchAuto(
  fit,
  varsVec,
  covarsVec,
 pVal = list(fwd = 0.05, bck = 0.01),catvarsVec = NULL,
  searchType = c("scm", "forward", "backward"),
  restart = FALSE
\mathcal{L}
```
#### Arguments

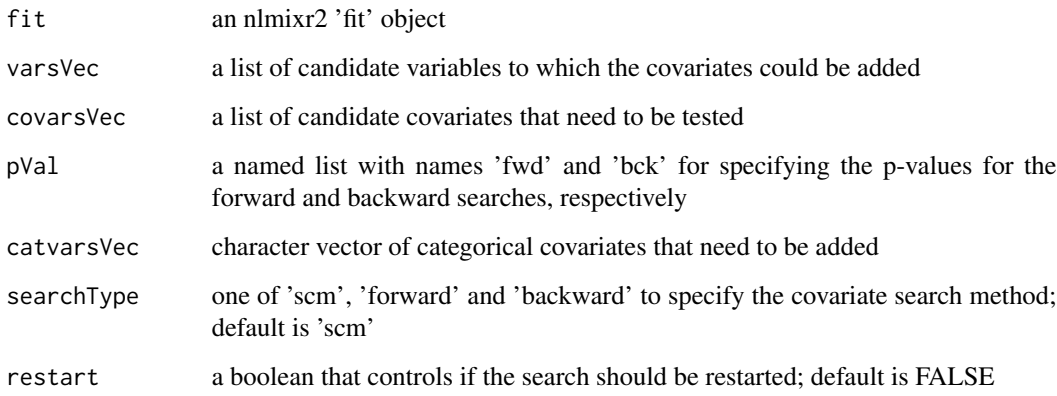

#### Value

A list summarizing the covariate selection steps and output; This list has the "summaryTable" for the overall summary of the covariate selection as well as "resFwd" for the forward selection method and "resBck" for the backward selection method.

#### Author(s)

Vipul Mann, Matthew Fidler, Vishal Sarsani

#### covarSearchAuto 13

```
## Not run:
one.cmt <- function() {
  ini({
   tka <- 0.45; label("Ka")
   tcl <- log(c(0, 2.7, 100)); label("Cl")
    tv <- 3.45; label("V")
   eta.ka ~ 0.6
   eta.cl ~ 0.3
   eta.v ~ 0.1
   add.sd \leq -0.7})
  model({
   ka <- exp(tka + eta.ka)
   cl <- exp(tcl + eta.cl)
   v <- exp(tv + eta.v)
   linCmt() ~ ~ add(add.sd)})
}
fit <- nlmixr2(one.cmt, nlmixr2data::theo_sd, est = "saem", control = list(print = 0))
rxode2::.rxWithWd(tempdir(), {# with temporary directory
auto1 <- covarSearchAuto(fit, varsVec = c("ka", "cl"),
    covarsVec = c("WT")})
## Note that this didn't include sex, add it to dataset and restart model
d <- nlmixr2data::theo_sd
d$SEX <-0
d$SEX[d$ID<=6] <-1
fit \le nlmixr2(one.cmt, d, est = "saem", control = list(print = 0))
# This would restart if for some reason the search crashed:
rxode2::.rxWithWd(tempdir(), {# with temporary directory
auto2 <- covarSearchAuto(fit, varsVec = c("ka", "cl"), covarsVec = c("WT"),
                catvarsVec= c("SEX"), restart = TRUE)
auto3 <- covarSearchAuto(fit, varsVec = c("ka", "cl"), covarsVec = c("WT"),
                catvarsVec= c("SEX"), restart = TRUE,
                searchType = "forward")
})
## End(Not run)
```
<span id="page-13-0"></span>

#### Description

Stratified cross-validation fold generator function, inspired from the caret

#### Usage

foldgen(data, nfold = 5, stratVar = NULL)

#### Arguments

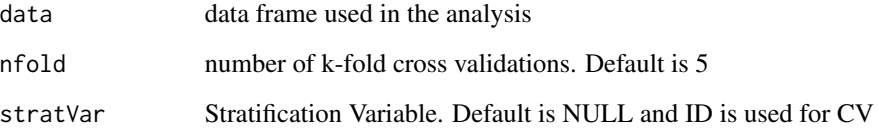

#### Value

return data.frame with the fold column attached

#### Author(s)

Vishal Sarsani, caret

#### Examples

```
d <- nlmixr2data::theo_sd
d$SEX <-0
d$SEX[d$ID<=6] <-1
```
covarsVec <- c("WT")

# Stratified cross-validation data with CMT df1 <- foldgen(d, nfold=5, stratVar="CMT")

```
# Stratified cross-validation data with ID (individual)
df2 <- foldgen(d, nfold=5, stratVar=NULL)
```
<span id="page-14-0"></span>

#### Description

Forward covariate search

#### Usage

```
forwardSearch(
  varsVec,
 covarsVec,
 catvarsVec = NULL,
  fit,
 pVal = 0.05,
 outputDir,
 restart = FALSE
)
```
#### Arguments

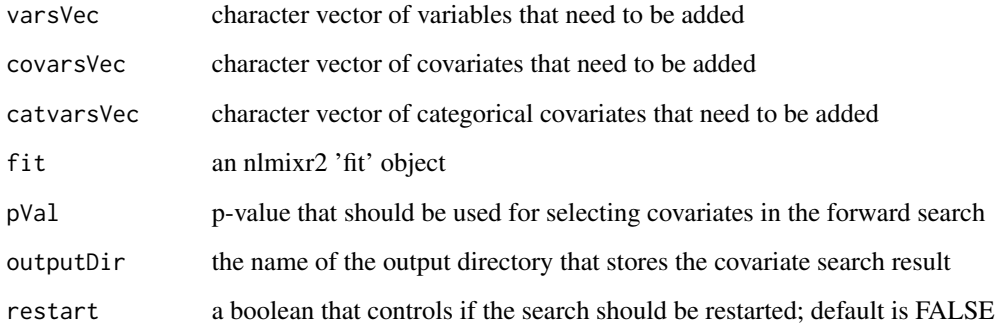

### Value

returns the updated 'fit' object at the end of the forward search and a table of information for all the covariates tested

#### Author(s)

Vipul Mann, Matthew Fidler, Vishal Sarsani

<span id="page-15-0"></span>horseshoeSummardf *Create Horseshoe summary posterior estimates*

#### Description

Create Horseshoe summary posterior estimates

#### Usage

```
horseshoeSummardf(fit, covarsVec, ...)
```
#### Arguments

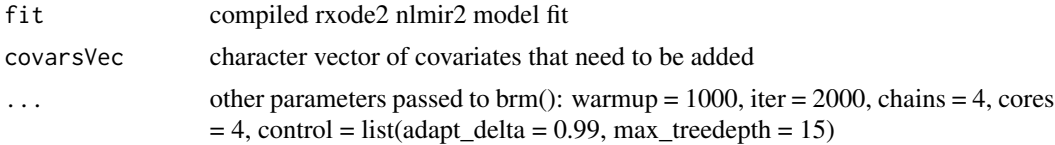

#### Value

Horse shoe Summary data frame of all covariates

#### Author(s)

Vishal Sarsani, Christian Bartels

```
## Not run:
one.cmt <- function() {
  ini({
    tka <- 0.45; label("Ka")
    tcl <- log(c(0, 2.7, 100)); label("Cl")
    tv <- 3.45; label("V")
    eta.ka ~ 0.6
    eta.cl ~ 0.3
    eta.v \sim 0.1
    add.sd \leftarrow 0.7
  })
  model({
    ka <- exp(tka + eta.ka)
    cl \leftarrow exp(tcl + eta. cl)v \leq -\exp(tv + \epsilon t a.v)linCmt() ~ ~ add(add.sd)})
}
d <- nlmixr2data::theo_sd
fit \le - nlmixr2(one.cmt, d, est = "saem", control = list(print = 0))
```
#### <span id="page-16-0"></span>knit\_print.nlmixr2FitCore 17

covarsVec <- c("WT") # Horseshoe summary posterior estimates: #hsDf <- horseshoeSummardf(fit,covarsVec,cores=2) #brms sometimes may throw a Error in sink(type = "output") #Issue Should be fixed by uninstalling and re-installing rstan

## End(Not run)

knit\_print.nlmixr2FitCore

*Extract the equations from an nlmixr2/rxode2 model to produce a 'La-TeX' equation.*

#### Description

Extract the equations from an nlmixr2/rxode2 model to produce a 'LaTeX' equation.

#### Usage

```
## S3 method for class 'nlmixr2FitCore'
knit\_print(x, ..., output = "equations")
```

```
## S3 method for class 'rxUi'
knit_print(x, ...)
```
#### Arguments

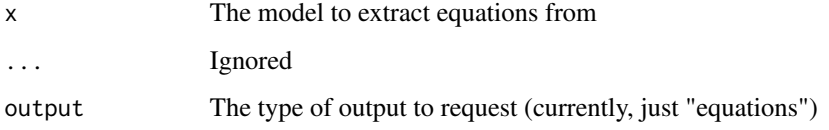

lassoCoefficients *Return Final lasso coefficients after finding optimal t*

#### Description

Return Final lasso coefficients after finding optimal t

#### Usage

```
lassoCoefficients(
  fit,
  varsVec,
  covarsVec,
  catvarsVec,
  constraint = 1e-08,
  stratVar = NULL,
  ...
\mathcal{L}
```
#### Arguments

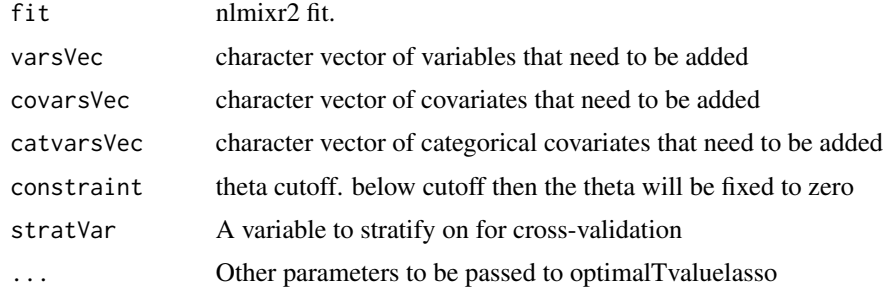

#### Value

return data frame of final lasso coefficients

#### Author(s)

Vishal Sarsani

```
## Not run:
one.cmt <- function() {
 ini({
    tka <- 0.45; label("Ka")
    tcl <- log(c(0, 2.7, 100)); label("Cl")
    tv <- 3.45; label("V")
    eta.ka ~ 0.6
    eta.cl ~ 0.3
    eta.v ~ 0.1
    add.sd <- 0.7
  })
  model({
    ka <- exp(tka + eta.ka)
    cl <- exp(tcl + eta.cl)
    v \leftarrow \exp(tv + eta.v)linCmt() ~ ~ add(add.sd)})
```
#### <span id="page-18-0"></span>lassoSummardf 19

```
}
d <- nlmixr2data::theo_sd
d$SEX <-0
d$SEX[d$ID<=6] <-1
fit \le - nlmixr2(one.cmt, d, est = "saem", control = list(print = 0))
varsVec <- c("ka","cl","v")
covarsVec <- c("WT")
catvarsVec <- c("SEX")
# Lasso coefficients:
lassoDf <- lassoCoefficients(fit, varsVec, covarsVec, catvarsVec, constraint=1e-08, stratVar = NULL)
## End(Not run)
```

```
lassoSummardf Create Lasso summary posterior estimates
```
#### Description

Create Lasso summary posterior estimates

#### Usage

```
lassoSummardf(fit, covarsVec, ...)
```
#### Arguments

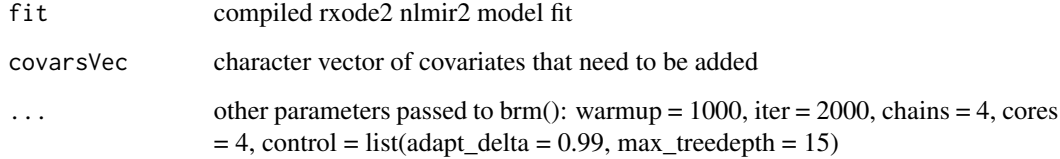

#### Value

Horse shoe Summary data frame of all covariates

#### Author(s)

Vishal Sarsani, Christian Bartels

#### <span id="page-19-0"></span>Examples

```
## Not run:
one.cmt <- function() {
  ini({
    tka <- 0.45; label("Ka")
    tcl <- log(c(0, 2.7, 100)); label("Cl")
    tv <- 3.45; label("V")
    eta.ka ~ 0.6
    eta.cl ~ 0.3
    eta.v \sim 0.1
    add.sd \leq -0.7})
  model({
    ka <- exp(tka + eta.ka)
    cl \leftarrow exp(tcl + eta. cl)v \leftarrow \exp(tv + eta.v)linCmt() ~ ~ add(add.sd)})
}
d <- nlmixr2data::theo_sd
fit \le - nlmixr2(one.cmt, d, est = "saem", control = list(print = 0))
covarsVec <- c("WT")
# Horseshoe summary posterior estimates:
#lassoDf <- lassoSummardf(fit,covarsVec,cores=2)
#brms sometimes may throw a Error in sink(type = "output")
#Issue Should be fixed by uninstalling and re-installing rstan
## End(Not run)
```
normalizedData *Function to return data of normalized covariates*

#### Description

Function to return data of normalized covariates

#### Usage

```
normalizedData(data, covarsVec, replace = TRUE)
```
#### Arguments

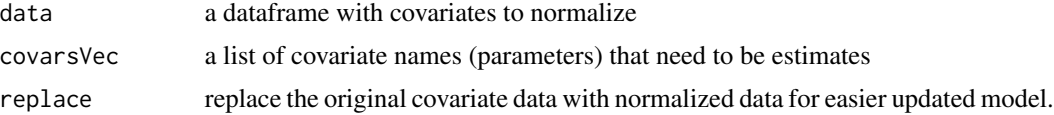

#### <span id="page-20-0"></span>optimUnisampling 21

#### Value

data frame with all normalized covariates

#### Author(s)

Vishal Sarsani

#### Examples

```
d <- nlmixr2data::theo_sd
d$SEX <-0
d$SEX[d$ID<=6] <-1
covarsVec <- c("WT")
# Normalized covariate (replaced)
df1 <- normalizedData(d,covarsVec,replace=TRUE)
# Normalized covariate (without replacement)
df2 <- normalizedData(d,covarsVec,replace=FALSE)
```
optimUnisampling *Sample from uniform distribution by optim*

#### Description

Sample from uniform distribution by optim

#### Usage

```
optimUnisampling(xvec, N = 1000, medValue, floorT = TRUE)
```
#### Arguments

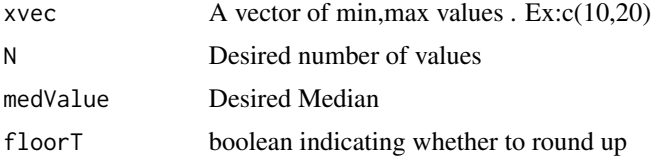

#### Value

Samples with approx desired median.

#### Author(s)

Vishal Sarsani

#### <span id="page-21-0"></span>Examples

```
# Simulate 1000 creatine clearance values with median of 71.7 within range of c(6.7,140)
creatCl <- optimUnisampling(xvec=c(6.7,140), N=1000, medValue = 71.7, floorT=FALSE)
```
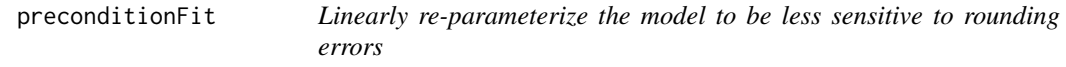

#### Description

Linearly re-parameterize the model to be less sensitive to rounding errors

#### Usage

```
preconditionFit(fit, estType = c("full", "posthoc", "none"), ntry = 10L)
```
#### Arguments

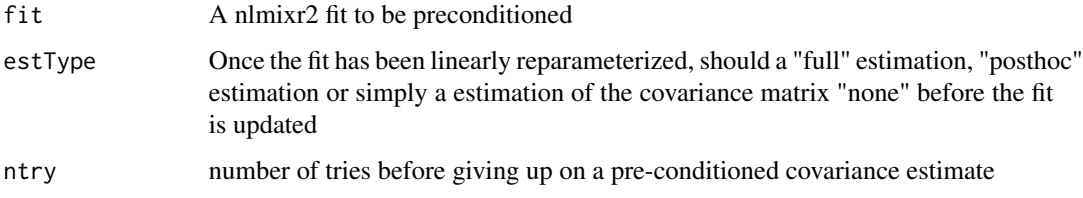

#### Value

A nlmixr2 fit object that was preconditioned to stabilize the variance/covariance calculation

#### References

Aoki Y, Nordgren R, Hooker AC. Preconditioning of Nonlinear Mixed Effects Models for Stabilisation of Variance-Covariance Matrix Computations. AAPS J. 2016;18(2):505-518. doi:10.1208/s12248- 016-9866-5

regularmodel *Regular lasso model*

#### Description

Regular lasso model

#### regularmodel 23

#### Usage

```
regularmodel(
 fit,
  varsVec,
 covarsVec,
 catvarsVec,
  constraint = 1e-08,
 lassotype = c("regular", "adaptive", "adjusted"),
  stratVar = NULL,
  ...
\mathcal{L}
```
#### Arguments

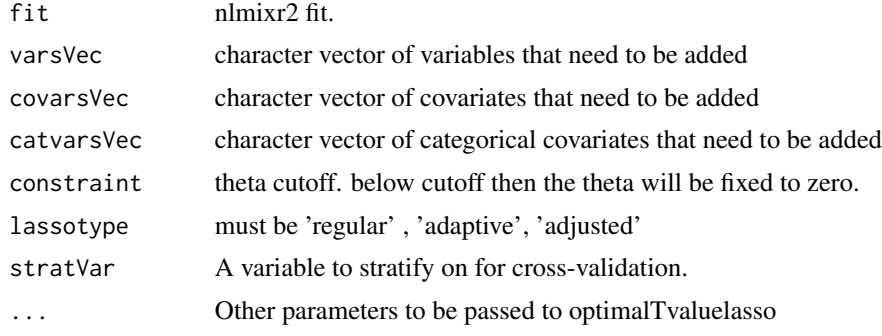

#### Value

return fit of the selected lasso coefficients

#### Author(s)

Vishal Sarsani

```
## Not run:
one.cmt <- function() {
 ini({
    tka <- 0.45; label("Ka")
    tcl <- log(c(0, 2.7, 100)); label("Cl")
    tv <- 3.45; label("V")
    eta.ka ~ 0.6
    eta.cl \sim 0.3
    eta.v ~ 0.1
    add.sd <- 0.7
  })
  model({
    ka <- exp(tka + eta.ka)
    cl <- exp(tcl + eta.cl)
    v \leftarrow \exp(tv + eta.v)
```

```
linCmt() ~ ~ add(add.sd)})
}
d <- nlmixr2data::theo_sd
d$SEX <-0
d$SEX[d$ID<=6] <-1
fit \le - nlmixr2(one.cmt, d, est = "saem", control = list(print = 0))
varsVec <- c("ka","cl","v")
covarsVec <- c("WT")
catvarsVec <- c("SEX")
# Model fit with regular lasso coefficients:
lassoDf <- regularmodel(fit,varsVec,covarsVec,catvarsVec)
# Model fit with adaptive lasso coefficients:
lassoDf <- regularmodel(fit,varsVec,covarsVec,catvarsVec,lassotype='adaptive')
# Model fit with adaptive-adjusted lasso coefficients:
lassoDf <- regularmodel(fit,varsVec,covarsVec,catvarsVec, lassotype='adjusted')
## End(Not run)
```
theoFitOde *Example single dose Theophylline ODE model*

#### Description

This is a nlmixr2 model that is pre-run so that it can be used in package testing and development. It is regenerated whenever binaries of nlmixr2extra are created. If there is a binary incompatability between the fit objects, a simple rerun of the installation will fix this nlmixr2 fit object.

#### Format

A (modified) data frame with 132 rows and 22 columns.

ID Patient identifier

TIME Time (hr)

DV Dependent variable (concentration)

PRED Predictions without any between subject variability

RES Population Residual

WRES Weighted Residuals under the FO assumption

IPRED Individual Predictions

IRES Individual Residuals

IWRES Individual Weighted Residuals

<span id="page-23-0"></span>

#### theoFitOde 25

CPRED Conditional Prediction under the FOCE assumption

CRES Conditional Residuals under the FOCE assumption

CWRES Conditional Weighted Residuals under the FOCE assumption

eta.ka Between subject changes for ka

eta.cl Between subject changes for v

depot amount in the depot compartment

center amount in the central compartment

ka Individual ka values

cl Individual cl values

v Individual volume of distribution

tad Time after dose

dosenum Dose number

# <span id="page-25-0"></span>Index

```
adaptivelassoCoefficients, 2
addCatCovariates, 4
addorremoveCovariate, 5
adjustedlassoCoefficients, 5
backwardSearch, 7
bootplot, 8
bootstrapFit, 8
buildcovInfo, 10
buildupatedUI, 11
covarSearchAuto, 12
foldgen, 14
forwardSearch, 15
horseshoeSummardf, 16
knit_print.nlmixr2FitCore, 17
knit_print.rxUi
        (knit_print.nlmixr2FitCore), 17
lassoCoefficients, 17
lassoSummardf, 19
normalizedData, 20
optimUnisampling, 21
preconditionFit, 22
regularmodel, 22
```
theoFitOde, [24](#page-23-0)